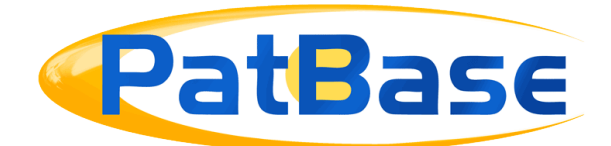

# Searching with proximity operators in PatBase

In order to make searching as simple as possible in PatBase, a space will search for keywords/terms appearing next to each other, it is therefore not necessary to include proximity operators when searching for phrases, e.g.  $FT=(rotation of the)$ piston), will only retrieve records in which "rotation of the piston" occur.

Hyphens "-", Full=stops ".", commas "," or other punctuation characters are treated identically as a space. Therefore, searching PA=(New-York Uni.) is the same as searching PA=(New York Uni).

To broaden a keywords search, use Proximity operators.

# **Wn and WFn connectors**

Use the Wn connector in a search request to specify that one word must occur within n words of the other in any order. Use WFn to only search forward.

For example, apple w5 pear would retrieve any document that contained apple within 5 words of pear in any order.

Apple wf5 pear would retrieve records where apple appears first, and pear will appear within 5 words after apple.

#### **Other proximity operators**

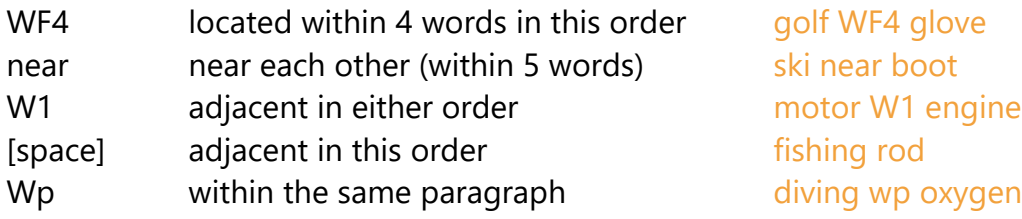

Page 1 of 6 Searching with proximity operators in PatBase support@minesoft.com

SP= searches the full-text for words within SP=(diving and oxygen) the same paragraph

It is also possible to use not in front of proximity operators WFn and Wp. E.g.

TAC=(apple notWF5 pie) will find patent families where apple appears anywhere in the TAC, but not if it is within 5 words of pie.

TAC=(3D print<sup>\*</sup> notwp laser) will find patent families where 3D print<sup>\*</sup> appears anywhere in the TAC, but not if it is within the same paragraph as laser.

## **Proximity Rule**

Wn/wfn where n is the number of keywords/terms from the term before it in the query.

*Example 1*

TA=(planar w1 resist)

Finds: both words next to each other in any order:

 0 1 producing a planar resist structure

<u>0 1</u> frictionally resist planar movement

*Example 2*

TA=(planar w2 resist)

Finds the same as Example 1 but also search terms separated by one additional word, i.e. within 2 words of each other:

 0 1 2 parts resist relative, planar separation

<u>0 1 2</u> the non-planar photo-resist surface

> Page 2 of 6 Searching with proximity operators in PatBase support@minesoft.com

Page 3 of 6 Searching with proximity operators in PatBase support@minesoft.com

*Example 3*

Finds the same as Example 1 but also search terms separated by up to two additional words, i.e. within 3 words of each other:

TA=(planar w3 resist) 0 1 2 3 the electrophoretic resist. The non-planar surface

<u>0 1 2 3</u> fluid, planar fins that resist the flow

*Example 4*

Finds the same as Example 1 but also search terms separated by up to four additional words, i.e. within 5 words of each other:

TA=(planar w5 resist) TA=(planar near resist)

<u>0 1 2 3 4 5</u> a resist film having the same planar shapes

 $\frac{0}{1}$   $\frac{2}{5}$   $\frac{3}{4}$ its planar surface because the RGB resist layers

#### **Searching multiple terms in proximity**

If you would like to combine additional Wn connectors, each proximity operator refers to the proximity to the term preceding the operator.

*Example 1* 

(base w3 station w5 signal)

Broadest interpretation:

<u>0 1 2 3 4</u>

Page 4 of 6 Searching with proximity operators in PatBase support@minesoft.com

# signal from a **base** station

<u>0 1 2 3 4 5</u> base station receives an uplink signal

<u>0 1 2 3 4 5 6 7</u> control signal; and said central station calling said base

Narrowest interpretation:

SNR to **base** station signal

*Example 2*

(propeller w2 engine w4 helicopter)

Broadest interpretation:

<u>0 1 2 3 4 5 6 7</u> helicopter body, in the front, engine and propeller

Narrowest interpretation:

A **helicopter** engine and **propeller** 

#### **Multiple proximity operators**

You can search an exact phrase in proximity to a word or another exact phrase.

*Example 1*

(base station w7 signal)

Broadest interpretation:

0 1 2 3 4 5 6 7 radio signal to and from a mobile communication base station through

> Page 5 of 6 Searching with proximity operators in PatBase support@minesoft.com

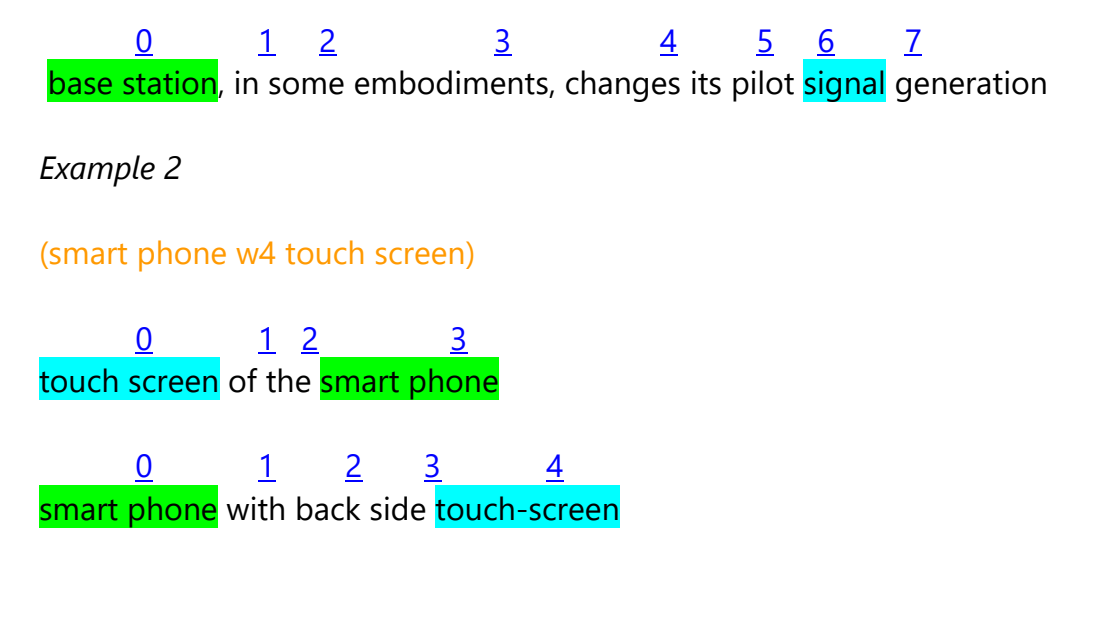

### **Proximity operators with search query numbers**

It is possible to combine previous search steps with proximity operators or a previous search step with new keywords/terms:

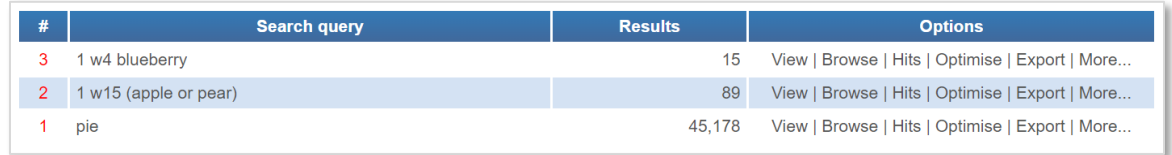

# **Contact us**

If you have any queries about searching with proximity operators in PatBase, please contact [support@minesoft.com,](mailto:support@minesoft.com) or call us on +44 (0)20 8404 0651.